# **Esup-Days 5**

#### Présentation Evolutions uPortal et esup-portal

Julien MARCHAL

Vincent MATHIEU

**ESUP Portail** 

5 février 2008

#### **Sommaire**

- Pourquoi le package uPortal-esup
- **Evolutions uPortal et package uportal-esup**
- Package uPortal-2.6-1.0.0 (ALM)
	- Futur package (DLM)

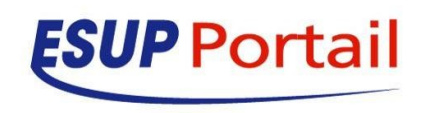

# **Pourquoi le package uportal-esup**

- Prise en main d'un nouvel environnement
- Faciliter le paramétrage
- Francisation
- Intégration authentification CAS
- Apport de librairies
- Apport d'utilitaires
- Patchs
- Package esupdev

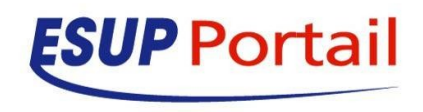

#### **Evolutions uPortal et esup-portail**

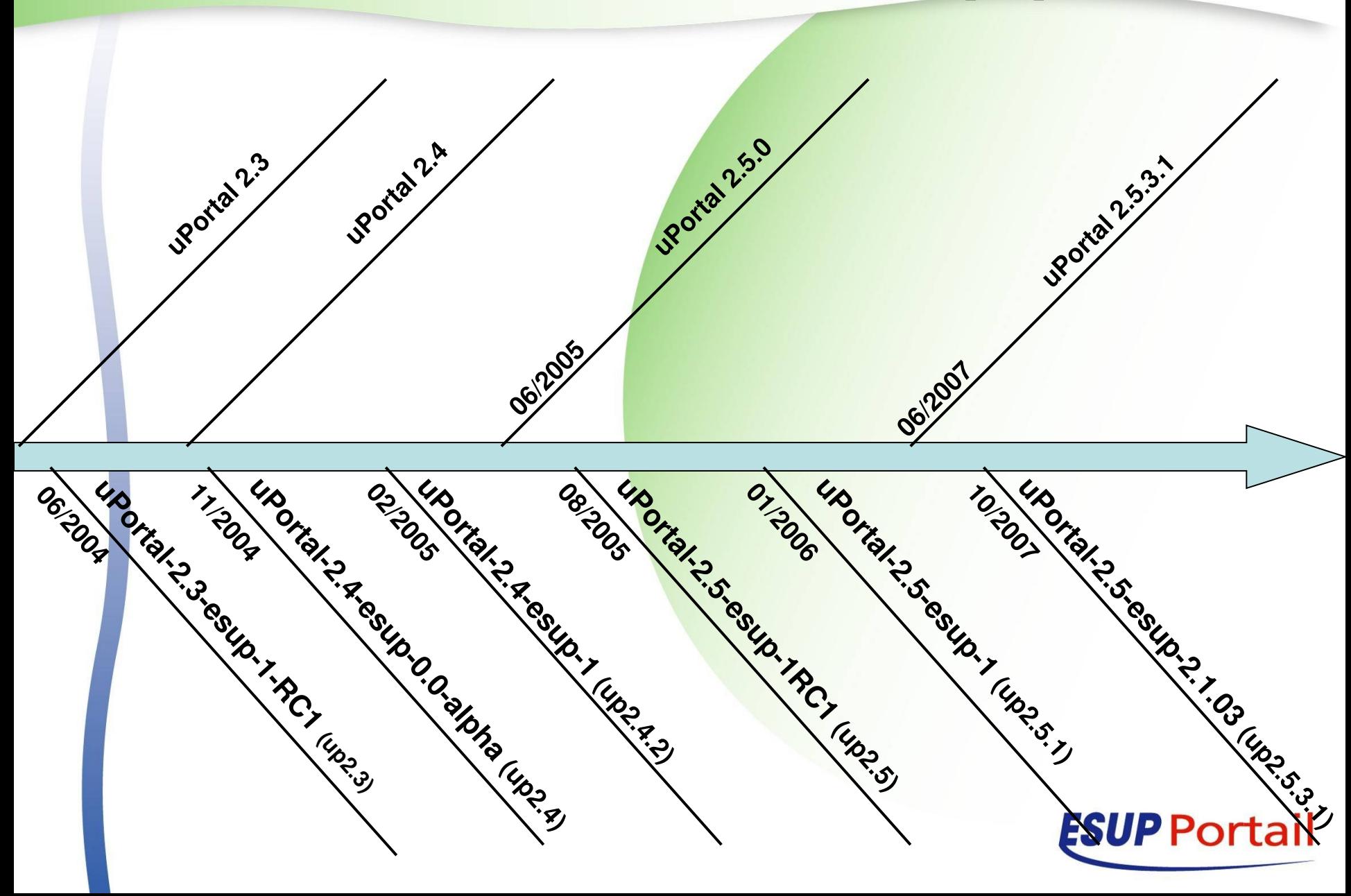

#### **Evolutions uPortal et esup-portail**

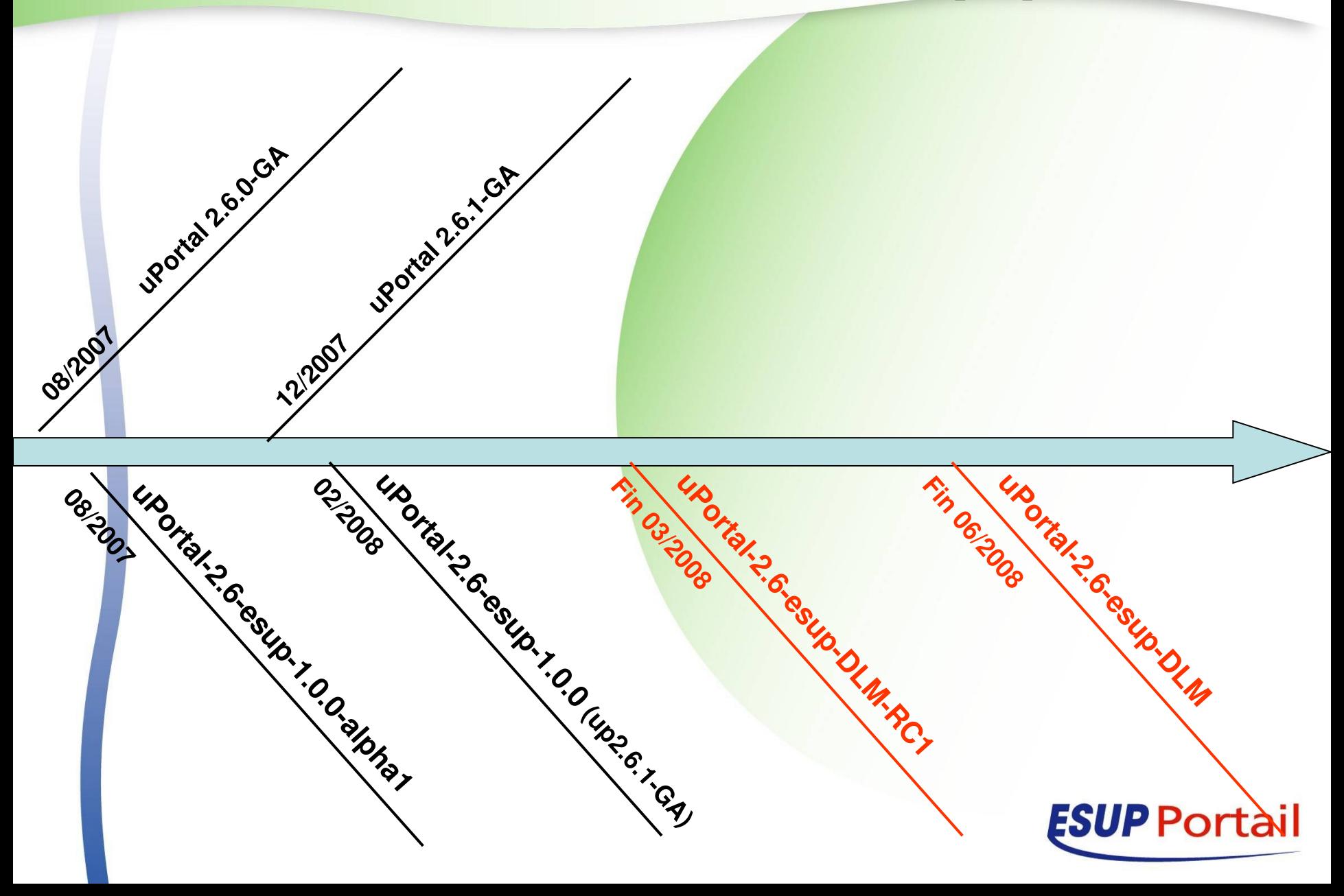

#### Package uPortal-2.6-esup-1.0.0

- Toujours en mode ALM
- Dans la continuité des packages précédents
- Upgrade relativement aisé
	- Base compatible (juste une requête SQL à faire)
	- Pas de changements xsl
- Attention aux conflits de librairies Conseillé de migrer avant passage aux DLM

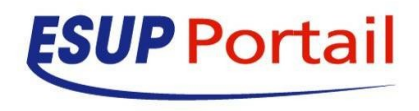

# **Futur package (DLM)**

- Sera en rupture avec le package actuel
	- Compliqué
	- Trop d'options
	- Obèse
	- Tomcat embarqué
	- ….

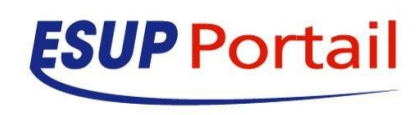

#### **Nouveau package**

- Passage en mode DLM
- Modification de la navigation
- Interface AJAX
- Accessibilité
- Refonte complète du package en lui même

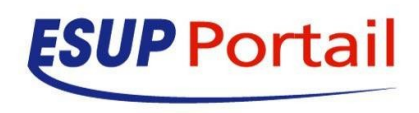

# **Qu'est ce que DLM**

- Distributed Layout Management
- **En opposition à ALM Aggregated Layout** Management
	- ALM est deprecated
- DLM de base dans **uPortal**

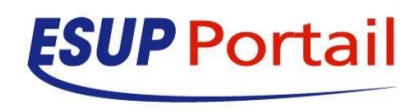

# **Avantage de DLM**

- Plus stable
- Plus souple
- API plus simple

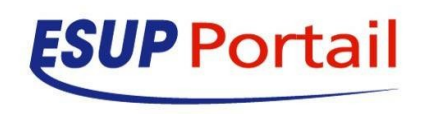

# **Un fragment DLM**

- Configuration XML pour créer un fragment
	- Populations visées (groupe, attribut, extensible)
	- **Emplacement de droite à gauche**
	- Nom
	- **Propriétaire**

#### Un fragment = un propriétaire (utilisateur uPortal)

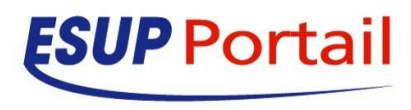

## **Remplir un fragment en DLM**

- Constitution du contenu du fragment
	- en se connectant avec le propriétaire de celui ci
	- en utilisant des fichiers xml

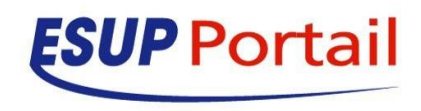

#### **Définition d'un fragment DLM**

<dlm:fragment name='Esup Days' ownerID='esup-lo' precedence='90'>

#### <dlm:audience

evaluatorFactory='org.jasig.portal.layout.dlm.providers.PersonEvaluatorFactory'> <paren mode="AND">

```
 <attribute name="username" mode='equals' value='esup'/>
```
- </paren>
- </dlm:audience>
- </dlm:fragment>

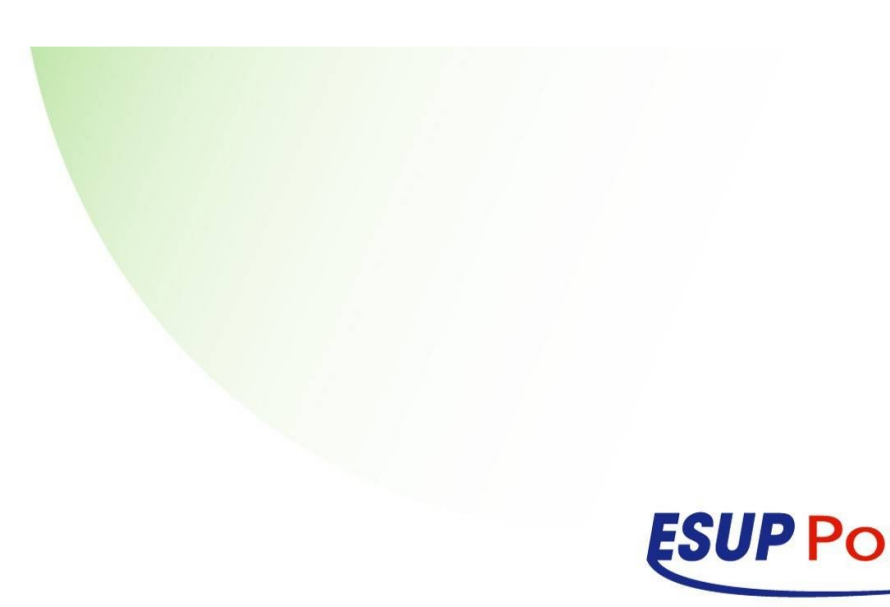

#### **Le contenu d'un fragment DLM**

```
<?xml version="1.0" encoding="UTF-8"?>
<layout user="esup-lo">
   <root-folder>
     […]
     <folder mutable="True" removable="True" type="regular" width="100%">
        <name>Esup Days</name>
        <folder mutable="True" removable="True" type="regular">
          <name>Column</name>
                <channel fName="word-of-the-day"/>
                <channel fName="daily-business-cartoon"/>
        </folder>
     </folder>
   </root-folder>
</layout>
```
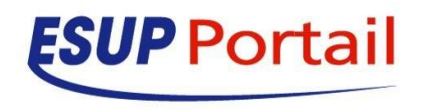

# **Modification de la navigation**

#### Actuellement

- Si une colonne : un canal en grand + liste de lien vers les autres canaux
- Si non : petite fenêtre, une par canal
- Dans le futur
	- Comportement identique par défaut
	- Choix de l'utilisateur

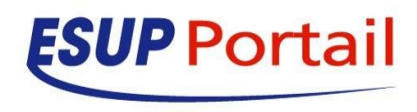

# **Démonstration**

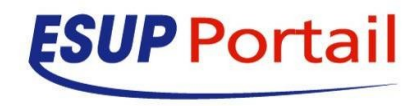

### **Interface AJAX**

- On peut activer une interface AJAX
- Fonctionnalité
	- Ajout d'onglet
	- Ajout de colonne
	- Ajout de canaux
	- Drag and Drop pour déplacer un canal
	- Déplacement d'onglet
	- Renommer un onglet

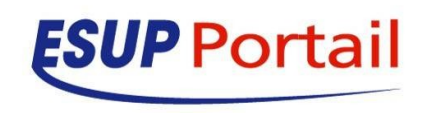

#### **Accessibilité**

 uPortal WAI **• Utilisation de CSS** 

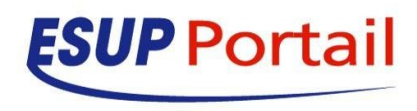

# **Démonstration**

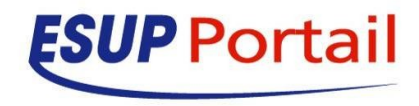

## **Refonte du package**

- Conservation de 2 packages
	- Développement
	- Production
- **Alléger la configuration**
- Package de production
	- Tomcat pré requis
- WAI de base

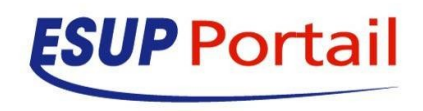

#### **Questions ?**

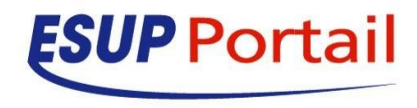